### Java syntax

Lecture 6

## Comparing primitives

- To compare two primitives use ==
- *int a = 3; byte b = 3; if (a == b) // true*

## Comparing object references

- $\bullet$  Use  $==$
- *Foo a = new Foo();*
- *Foo b = new Foo();*
- *Foo c = a;*
- *if (a == b) // false*
- *if (a == c) // true*
- *if (b == c) // false*

## Comparing objects

• To compare objects use equals – you need to implement a special method, which compares the state of both objects, the fields that you think are important

*String s1=new String("Fred"); String s2=new String("Fred"); if(s1==s2) //false if(s1.equals(s2)) //true*

### Java operators

- **Assignment**
- Equivalence
- Auto increment
- Boolean operators
- Short circuiting  $-$  lazy &&, || operators (can check that an object is not null and then call methods of this object in the same conditional expression)
- String concatenation
- No sizeof() operator
- Casting and promotion

## Casting and promotion

- Can cast from any primitive value to any other primitive value. There is no casting on boolean
- if you perform any mathematical or bitwise operations on primitive data types that are smaller than an **int** (that is, **char**, **byte**, or **short**), those values will be *promoted* to **int** before performing the operations, and the resulting value will be of type **int**. So if you want to assign back into the smaller type, you must use a cast.
- In general, the largest data type in an expression is the one that determines the size of the result of that expression; if you multiply a **float** and a **double**, the result will be **double**; if you add an **int** and a **long**, the result will be **long**.

## Flow control

- If, else, if else
- For, comma operator
- For each
- While
- Do while
- Break and continue

### For each loop in Java

*for (int cell : locationCells) { }*

For each element in locationCells array assign element to a variable *cell* and perform the body of the loop with this variable

### Avoiding common mistakes

*while(x=5)*

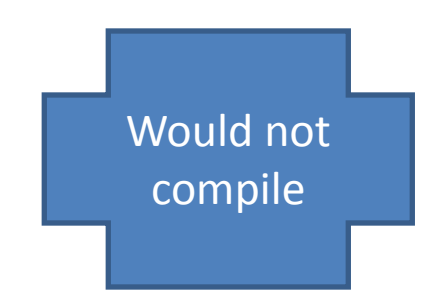

Expects boolean data type, but x=5 is not boolean

## Do … while

**do** { statement(s) } **while** (expression);

```
//password checking
boolean validPassword=false;
do
{
      String password=getUserPassword();
      if(database.isValid(password))
             validPassword = true;
}while (!validPasword)
```
#### 2004-2008

### Java versions

**Java 1.02** 250 classes Slow.

#### **Slow.**

3500

3000

2500

2000

1500

1000

500

Cute name and logo. Fun to use. Lots of bugs. Applets are the Big Thing

Java 1.1 500 dasses

A little faster.

#### **A little faster.**

More capable, friendlier. Becoming very popular. Better GUI libraries.

Java 2 (versions  $12 - 14$ )

2300 classes

#### **Much faster.**

Can (sometimes) run at native speeds. Serious, powerful. Comes in 3 flavors: J2ME, J2SE, J2EE. Becomes the language of choice for enterprise (WEB and mobile) applications

Java 5.0 (versions 1.5 and up) 3500 dasses

#### **More power (known as "tiger").** Easier to develop with. Changes in language, adding features popular in other languages

### Java latest versions

• **Java 6 ("Mustang") (from 2006)**

### **Dramatic performance improvements**

The first release to offer a standardized framework for scripting languages. Easier user input with System.console(). Buffer-oriented, non-blocking NIO library. Compiler API. Swing double-buffering (eliminating the gray-area effect). Improved JVM garbage collection algorithms.

### • **Java 7 ("Dolphin") (from 2011)**

Enhancements in the JVM to support Non-Java languages: multi-language virtual machine. Strings in switch. Binary Integer literals (no bit manipulation needed). Xrender graphic card support of 2D engines. Enhanced support of Socket Direct Protocol

### What we are using

- Textbook for Java 6 (3-rd edition)
- Lab Java 6

# Your Object-Oriented design toolbox

### **Concepts**

Abstraction

Encapsulation

Object

**GAME**<br>DESIGN

 $6 - c$ 

Object class (type)

Properties

Methods

Association

Composition

### **Skills**

UML diagrams

Class definition

Composition relationship

Association relationship

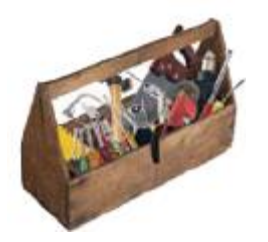

## Your Java toolbox

### **Language Concepts**

Variable

**Primitives** 

Reference variables

Class and Instance

Object constructor

Instance variables and local variables

Arrays

Static variables and methods

### **Programming Skills**

Using classes

Defining classes

Implementing classes

Setting association relationships

Manual tests